## **Sémantické zpracování (p**ř**i Synt.Anal. provád**ě**né rekurzivním sestupem)**

**Atributy = vlastnosti gramatických symbol**ů **nesoucí sémantickou informaci (hodnota, adresa, typ, apod. )** 

**Sémantické zpracování zahrnuje vyhodnocení atribut**ů **symbol**ů **v deriva**č**ním stromu** 

**Zp**ů**soby vyhodnocení (pro praxi je zajímavé jednopr**ů**chodové vyhodnocování) :** 

- **1. procházením stromem od list**ů **ke ko**ř**enu se vypo**č**tou tzv. syntetizované atributy**
- **2. " " " od rodi**č**e k potomkovi , od staršího bratra k mladšímu se** 
	- **vypo**č**tou tzv. d**ě**di**č**né atributy**

**Rekurzivním sestupem** ř**ízený p**ř**eklada**č **provádí výpo**č**et atribut**ů **v** č**ase zpracování pravých stran pravidel formou:** 

- **Zpracování neterminálu** ≡ **vyvolání procedury** ≡ **expanze neterminálu p**ř**i derivaci,**
- **srovnávání terminál**ů **(ze vstupu a z pravé strany pravidla)**

**Nutno doplnit procedury LA i SA takto:** 

**-LA bude p**ř**edávat s p**ř**e**č**teným vstupním symbolem i jeho atributy** 

**-procedury SA pro neterminály doplnit o:** 

**parametry vstupní, odpovídající d**ě**di**č**ným atribut**ů**m,** 

- **parametry výstupní odpovídající syntetizovaným atribut**ů**m,**
- **zavést lokální prom**ě**nné pro uložení atribut**ů **pravostranných symbol**ů**,**
- **p**ř**ed vyvoláním procedury korespondující neterminálu z pravé strany vypo**č**ítat hodnoty jeho d**ě**di**č**ných atribut**ů**,**
- **na konec procedury popisující pravou stranu pravidla za**ř**adit p**ř**íkazy vyhodnocující syntetizované atributy levostranného symbolu.**

**Snažíme se vymyslet to tak, aby se vyhodnocení provedlo jedním pr**ů**chodem a nebylo t**ř**eba znovu** č**íst vstupní text. postfix** 

 **prefix trojice . . . Možnosti jak p**ř**ekládat postfix prefix trojice . . .** 

### **P**ř**eklad p**ř**íkaz**ů

**P**ř**eklad p**ř**i**ř**azovacího p**ř**íkazu do** č**tve**ř**ic shora dol**ů **(rekurzivním sestupem)** 

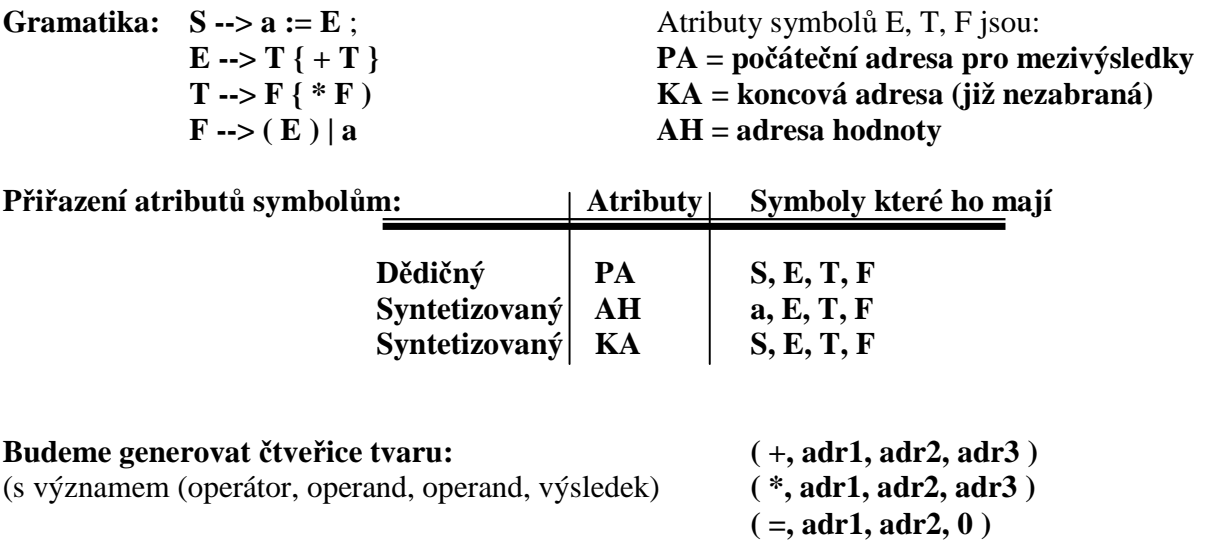

**Vstupem jsou symboly zjišt**ě**né LA spolu s jejich atributy Výstupem je posloupnost instrukcí vnit**ř**ního jazyka (atributy jsou jejich sou**č**ástí) Mezivýsledky budeme v p**ř**íkladu ukládat od adresy 100** 

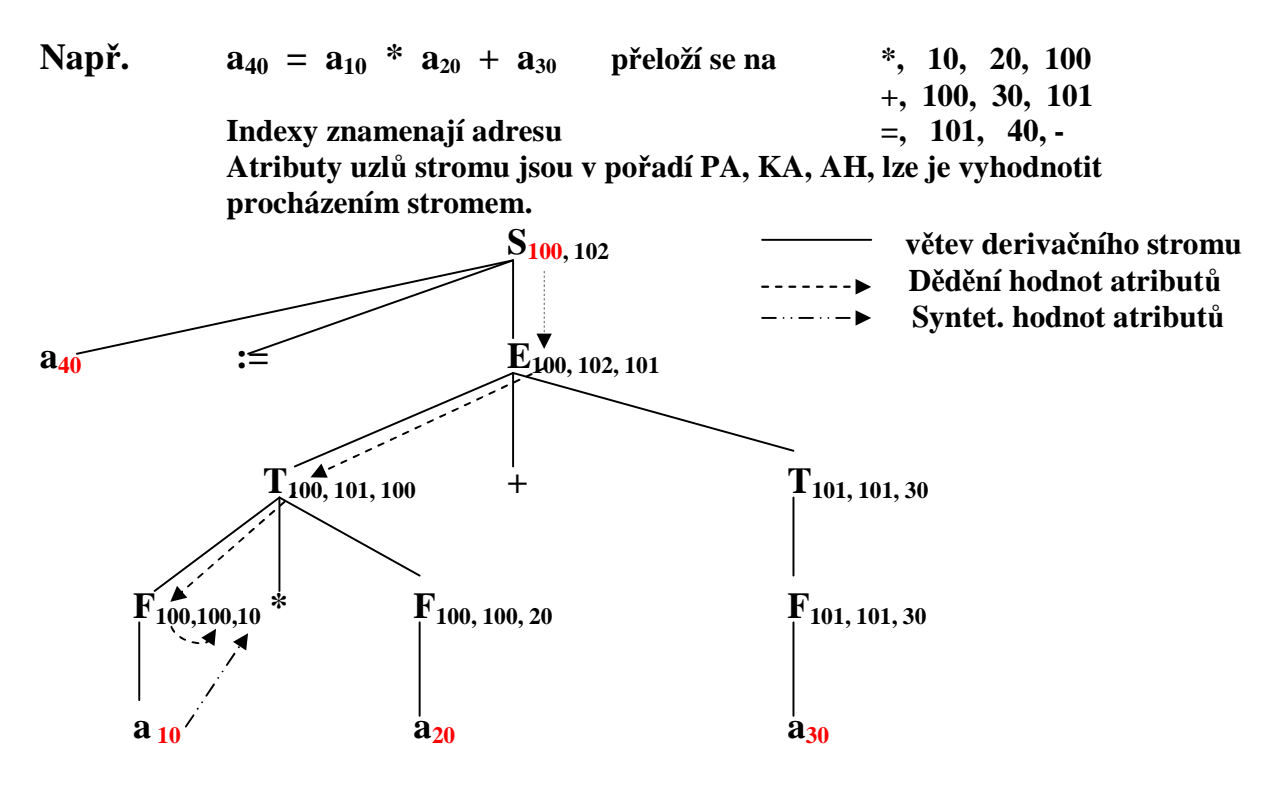

Symbolický zápis programu překladače přiřazovacího příkazu do čtveřic

```
program PREKLAD bude používat tyto proměnné a podprogramy: 
   typ SYMBOL = záznam TYP:(IDENT, PRIRAZ, PLUS, KRAT,
                              STREDNIK, LEVA, PRAVA); 
                          ADRESA: INTEGER; 
                  konec záznamu; 
procedura CTI(S) /*cte lexikální symbol do promenne S typu SYMBOL*/ 
procedura CHYBA ... 
procedura VYSTUP(… /*tiskne instrukce tvaru řetězec, adresa, adresa, adresa*/ 
promenna N: SYMBOL; 
procedura S { 
   promenna L: SYMBOL; KA, AH: integer; 
    CTI(L); 
    if L.TYP <> IDENT then CHYBA; 
    CTI(N); 
    if N.TYP <> PRIRAZ then CHYBA; 
    CTI(N); 
    E(100, KA, AH); /*před vyvoláním procedury se určí hodnota dědičných atributů */ 
    if N.TYP <> STREDNIK then CHYBA; 
    VYSTUP('=', AH, L.ADRESA, 0); 
} vstupní param. výstupní parametry 
procedura E(hodnota PA: integer; adresa KA, AH: integer) { 
   promenna AH2: integer; 
   T(PA, KA, AH); 
    while N.TYP = PLUS DO 
       { CTI(N); 
          T(KA, KA, AH2); 
          VYSTUP('+', AH, AH2, KA); 
         AH \leftarrow KA;KA \leftarrow KA + 1; } 
}
```

```
procedura T(hodnota PA: integer; adresa KA, AH: integer) { 
   promenna AH2: integer; 
   F(PA, KA, AH); 
    while N.TYP = KRAT do 
       { CTI(N); 
          F(KA, KA, AH2); 
          VYSTUP('*', AH, AH2, KA); 
         AH \leftarrow KA;KA \leftarrow KA + 1; } 
} 
procedura F(hodnota PA: integer; adresa KA, AH: integer); { 
  if N.typ = IDENT then 
      { AH ← N.ADRESA; 
          CTI(N); 
         KA \leftarrow PA; } 
      else if N.TYP <> LEVA then CHYBA 
          else { CTI(N); 
                E(PA, KA, AH); 
                if N.TYP <> PRAVA then CHYBA 
                          else CTI(N); 
             } 
} 
procedura Main { 
      S; 
} 
   uvažujme příklad a := a + a 
   uložení na adr. 10 20 30 
 použijeme označení a(10) a(20) a(30) 
výsledkem překladu budou čtveřice: (+,20,30,100) 
                                             (=, 100, 10, 0) 
                    viz následující obrázek
```
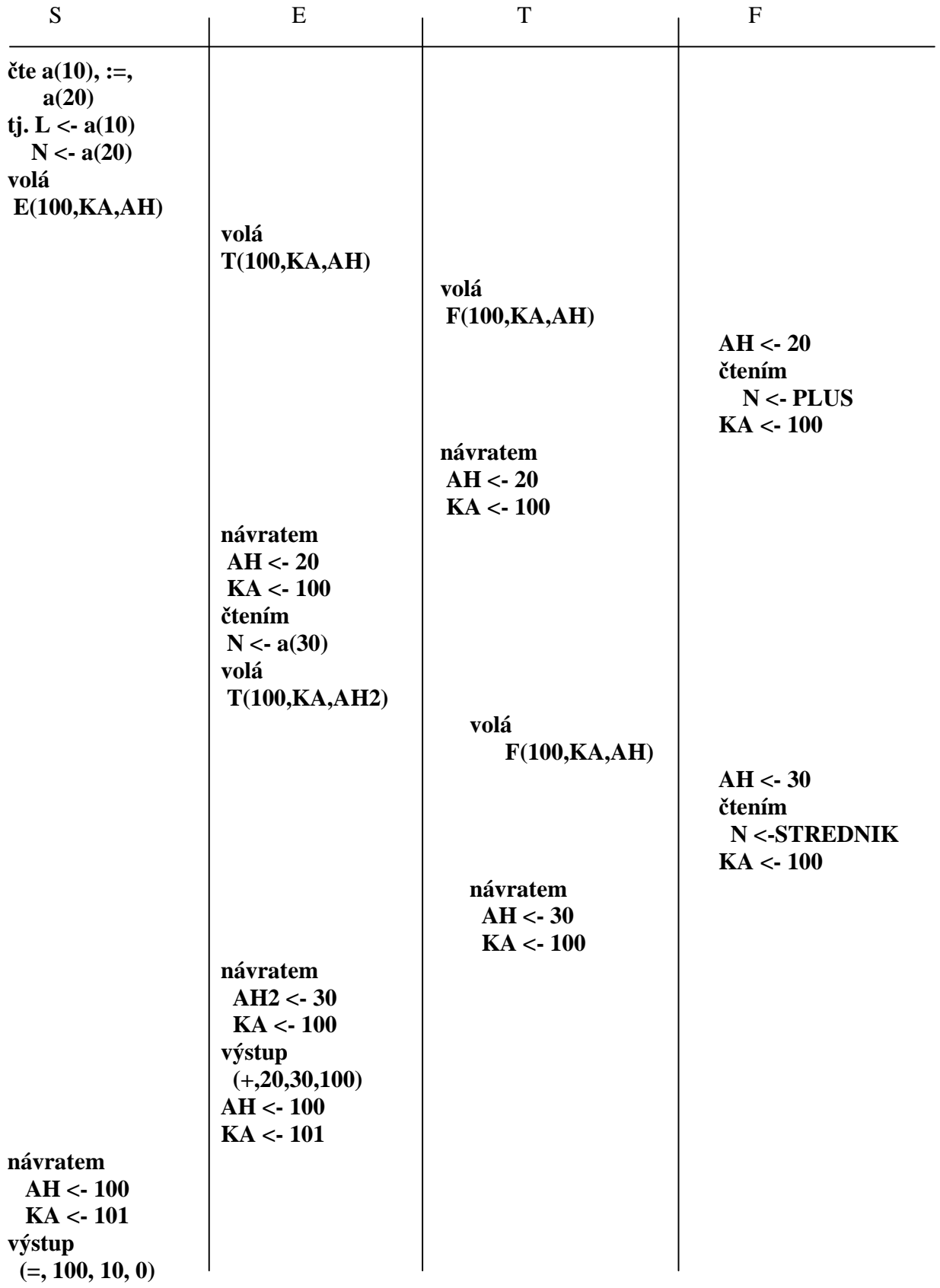

```
 Rozšíření jazyka o posloupnost příkazů a příkaz if. < > označují neterminální symbol
    G[<SP>] : 
        \langleSP> --> S ; <SP>
         <SP> --> e 
        S \rightarrow a := ES \rightarrow if \langle BE \rangle then S
                       zde budeme generovat instrukci 
                         pro přeskok S při <BE> false, ve tvaru 
                         JIF, AH, misto_za_S. Nevíme zatím ale kam, tak si číslo instrukce 
                                              zapamatujeme a dodatečně pak kompletujeme 
                      Vygeneruje čtveřici, která uloží 
                      do AH hodnotu booleovského výrazu 
pracuje také s následujícími proměnnými a podprogramy: 
promenna N: SYMBOL; 
               C, KA: integer; /* C bude citac instrukci, tj. radek výstupního kodu */ 
procedura DOPLN(hodnota KAM, CO: integer) ... /*kompletuje čtveřici*/ { 
    /*... není rozepsana */ } 
procedura S(hodnota PA: integer; adresa KA: integer) { 
    promenna L: SYMBOL; 
      AH, KA1, PC: integer; /* PC slouzi pro zapamatovani citace instrukci C */ 
   if N.TYP = IFS then 
       { CTI(N); 
           BE(PA, KA, AH); 
           VYSTUP('JIF', AH, 0, 0); 
           PC ← C; /* C je čítač instrukcí, inkrementovaný procedurou VYSTUP */ 
           if N.TYP <> THENS then CHYBA; CTI(N); 
           S(KA, KA1); 
           DOPLN(PC-1, C); 
          KA \leftarrow KA1;
       } 
     else 
       { if N.TYP <> IDENT then CHYBA; 
          L \leftarrow N:
          CTI(N); if N.TYP \langle \rangle PRIRAZ then CHYBA; \langle \rangle /*prirazovaci prikaz */
           CTI(N); E(PA, KA, AH); 
           VYSTUP(':=', AH, L.ADRESA, 0); 
       } 
} 
procedura SP(hodnota PA: integer; adresa KA: integer) { 
    promenna KA1: integer; 
  if N \leq PRAZDNY SYMBOL then /*prázdným symbolem bude eof */
       { S(PA, KA); 
           if N <> STREDNIK then CHYBA; 
          CTI(N); SP(KA, KA1); KA \leftarrow KA1;
       } 
}
```
**procedura BE(hodnota PA: integer; adresa KA, AH: integer) ...**  <sup>/\*</sup>je podobná E, pracuje s or, and, not,  $\langle \cdot, \cdot \rangle$ ,  $=$ , ...  $\frac{1}{2}$  / **/\* další procedury pro E, T, F, VYSTUP \*/** 

**procedura MAIN {** 

 **C** ← **1; (\* C je dale inkrementováno procedurou VYSTUP \*) CTI(N); SP(100, KA); /\* pomocne promenne pro mezivysledky zacinaji na adr 100 \*/ }** 

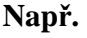

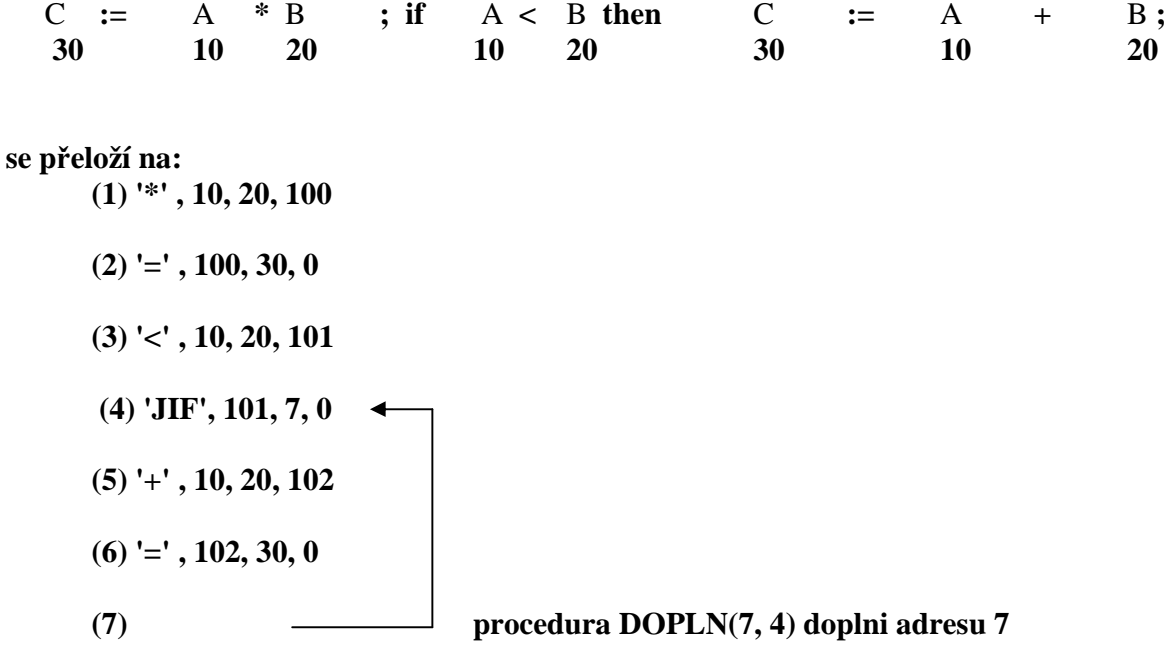

# **P**ř**eklad posloupnosti p**ř**íkaz**ů **do postfixové notace**

**P**ř**edpokládejme gramatiku:** 

$$
\langle SP \rangle \rightarrow S ; \langle SP \rangle
$$
  
\n
$$
\langle SP \rangle \rightarrow e
$$
  
\n
$$
S \rightarrow a := E
$$
  
\n
$$
S \rightarrow if E then S \qquad \quad \text{#true/false} \neq 0 / = 0 \text{ *}
$$
  
\n
$$
E \rightarrow T \{ + T \}
$$
  
\n
$$
T \rightarrow F \{ * F \}
$$
  
\n
$$
F \rightarrow (E)
$$
  
\n
$$
F \rightarrow a
$$

**Budeme používat postfixové instrukce:** 

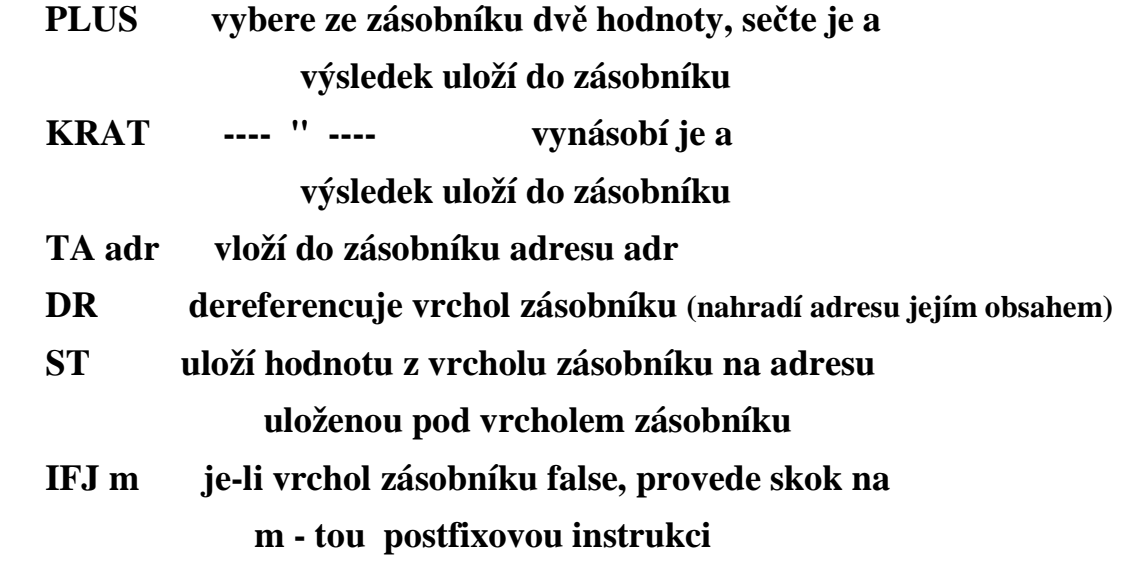

**krom**ě **adresy identifikátoru nepot**ř**ebujeme žádné další atributy** 

```
Programový zápis používá následující proměnné a podprogramy 
promenna N: SYMBOL; /*doda lexikální analyzátor*/ 
             C; integer; /*čítač umístění další generované instrukce*/ 
    ... 
procedura S { 
  promenna PC: integer; 
  if N.TYP = IDENT then 
       { VYSTUP('TA', N.ADRESA); 
           CTI(N); 
           if N.TYP <> PRIRAZ then CHYBA; 
           CTI(N); 
           E; 
           VYSTUP('ST', 0); 
       } 
      else 
       { if N.TYP <> IFS then CHYBA; 
            else 
              { CTI(N); 
                  E; 
                PC \leftarrow C;
                  if N.TYP <> THENS then CHYBA; 
                 VYSTUP('IFJ', 0); 
                 CTI(N); 
                 S; 
                 DOPLN(PC, C); 
              } 
       } 
}
```

```
procedura SP { 
   if N.TYP <> PRAZDNY_SYMBOL then 
      { S; 
            if N.TYP <> STREDNIK then CHYBA; 
            CTI(N); 
            SP; 
      } 
} 
procedura E { 
   T; 
    while N.TYP = PLUS do 
      { CTI(N); 
            T; 
            VYSTUP('PLUS', 0) /*0 znamená, že u PLUS je parametr nevýznamový*/ 
      } 
} 
procedura T { 
    F; 
    while N.TYP = KRAT do 
      { CTI(N); 
            F; 
            VYSTUP('KRAT', 0); 
      } 
}
```

```
procedura F { 
   if N.TYP = IDENT then 
       { VYSTUP(TA, N.ADR); 
          VYSTUP(DR, 0); 
          CTI(N); 
       } 
      else if N.TYP <> LEVA then CHYBA 
              else { CTI(N); 
                     E; 
                    if N.TYP <> PRAVA then CHYBA 
                               else CTI(N); 
 } 
} 
procedura MAIN 
{ 
     C \leftarrow 1;CTI(N); 
     SP; 
}
Např. a_{10} := a_{20} + a_{30} se přeloží na TA 10
                                         TA 20 
                                         DR 
                                         TA 30 
                                         DR 
                                         PLUS 
                                         ST
```
# **Instrukce postfixového zápisu**

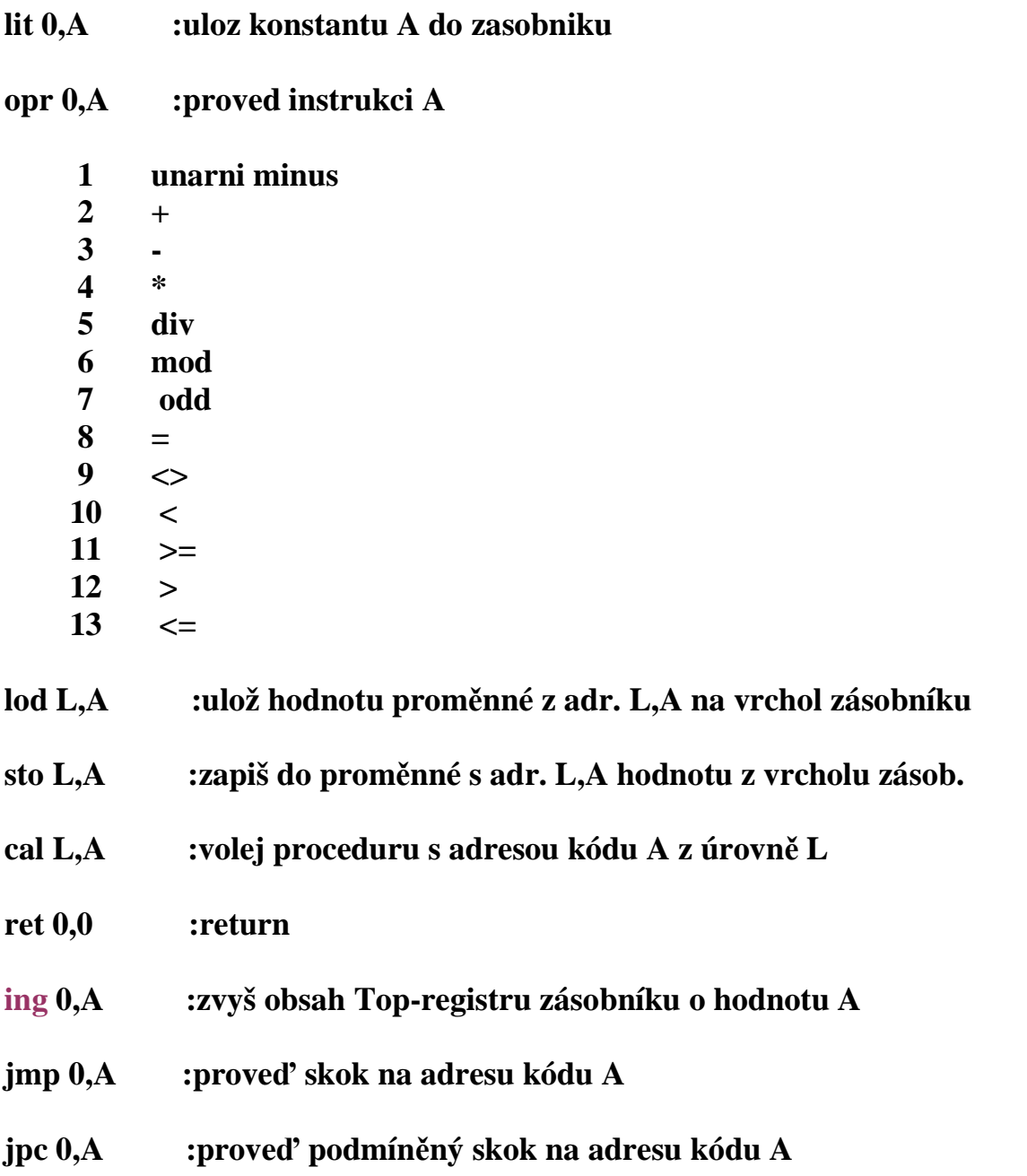

**Následující kód je lepší si prohlédnout z obrazovky, než-li jej tisknout.** Č**ásti týkající se p**ř**ekládání jsou vybarvené.**

```
/*postfixove instrukce jsou ve tvaru*/ 
typedef struct { 
   FCT f; /*kod instrukce = postfixový operátor=funkce instrukce*/ 
   int l; /*uroven vnoreni, je parametrem instrukce*/ 
   int a; /*cast adresy nebo kod operace, je parametrem instrukce*/ 
} INSTRUCTION; 
/* generovani instrukci do pole code = řetězec postfixových instrukci 
     x :kod instrukce tj. postfixovy operátor 
     y :hladina 
     z :adresni cast 
*/ 
void gen(FCT x, int y, int z) { 
   if (cx>CXMAX) { /* cx je globální proměnná, citac instrukci*/ 
     printf("program too long"); 
     exit(1); 
   } 
   code[cx].f = x; 
  code[cx].] = y;code[cx++].a = z;} // gen() 
void factor(SYMSET fsys,int tx,int lev) {/*násl. symb., konec tab. symb., hladina*/ 
int i; 
SYMSET pom; 
   test(facbegsys,fsys,24); /*poč. symboly, násl. symboly, číslo chyby*/ 
   while (facbegsys[sym]) { 
    if (sym == ident) {
        i = position(id,tx); /*najdi ho v tabulce symbolů */ 
       if (i == 0) error(1);
        else 
          switch (TABLE[i].kind) { 
                  case constant: gen(lit,0,TABLE[i].CO.val); 
                      break; 
                        /*identifikátor jako faktor, může být konstanta nebo proměnná*/ 
                   case variable: gen(lod,lev-TABLE[i].CO.vp.level,TABLE[i].CO.vp.adr); 
                      break; /*lev je úroveň místa použití, dále je úroveň deklarace a ofset */ 
                        /*ale nemůže být jménem podprogramu*/ 
                  case procedure: error(21); 
                      break; 
 } 
        getsym(); 
     } else 
        if (sym == number) { /*faktor tské může být číslem*/
          if (num > AMAX) { 
             error(31); 
             num = 0; 
          } 
          gen(lit,0,num);
```

```
 getsym(); 
        } else 
          if (sym == lparen) { /*faktor může být také závorkovaný výraz*/
             getsym(); 
             nuluj(pom); 
             sjednot(pom,fsys); 
             pom[rparen] = 1; /*do follow přidáme ) */
             expression(pom,tx,lev); 
             if (sym == rparen) getsym(); 
             else error(22); 
          } 
          nuluj(pom); 
          pom[lparen] = 1; 
          test(fsys,pom,23); /*následující symb., stop symb., číslo chyby*/
   } 
} // factor() 
/* následuje generovani kodu pro term, 
     fsys :mnozina follow symbolu 
     tx :ukazatel na konec tabulky symbolu 
     lev :hladina místa termu 
*/ 
void term(SYMSET fsys,int tx,int lev) { 
SYMBOL mulop; 
SYMSET pom; 
   nuluj(pom); 
   sjednot(pom,fsys); 
   pom[times] = pom[slash] = pom[modulo] = 1; 
   factor(pom,tx,lev); 
  while ((sym == times) || (sym == slash) || (sym == modulo)) {
     mulop = sym; 
     getsym(); 
     sjednot(pom,fsys); 
     pom[times] = pom[slash] = pom[modulo] = 1; 
     factor(pom,tx,lev); 
     switch(mulop) { 
        case times: gen(opr,0,mul); /*viz Operation na 1.str programu: mul je 4, di 5, mod 6 */
               break; 
        case slash: gen(opr,0,di); 
               break; 
        case modulo: gen(opr,0,mod); 
                break; 
      } 
   } 
} // term()
```

```
/* generovani kodu pro aritm. vyraz 
     fsys :mnozina follow symbolu vyrazu 
     tx :ukazatel na konec tabulky symbolu 
     lev :hladina mista vyrazu 
*/
void expression(SYMSET fsys,int tx,int lev) { 
SYMBOL addop; 
SYMSET pom; 
   if ((sym == plus) \parallel (sym == minus)) {
      addop = sym; 
      getsym(); 
      nuluj(pom); 
      sjednot(pom,fsys); 
     \text{pom}[\text{plus}] = \text{pom}[\text{minus}] = 1; term(pom,tx,lev); 
      if (addop == minus) gen(opr,0,neg); /* neg ma v Operation pořadí 1 */ 
   } 
   else { 
      nuluj(pom); 
      sjednot(pom,fsys); 
     \text{pom}[\text{plus}] = \text{pom}[\text{minus}] = 1; term(pom,tx,lev); 
   } 
  while ((sym == plus) || (sym == minus)) {
      addop = sym; 
      getsym(); 
      nuluj(pom); 
      sjednot(pom,fsys); 
      pom[plus] = pom[minus] = 1; 
      term(pom,tx,lev); 
      if (addop == plus) gen(opr,0,add); /* pořadí add 2, sub 3 */ 
      else gen(opr,0,sub); 
   } 
} // expression() 
/* generovani kodu pro logicky vyraz 
     fsys :follow symboly vyrazu 
     tx :ukazatel na konec tabulky symbolu 
     lev :hladina mista vyrazu 
*/ 
void condition(SYMSET fsys,int tx,int lev) { 
SYMBOL relop; 
SYMSET pom; 
   if (sym == oddsym) { 
      getsym(); 
      expression(fsys,tx,lev);
```

```
 gen(opr,0,odd); 
   } 
   else { 
     nuluj(pom); 
     sjednot(pom,fsys); 
    pom[eq] = pom[neg] = pom[lss] = pom[gtr] = pom[leq] = pom[geq] = 1; expression(pom,tx,lev); 
     if ((sym != eql) && (sym != neq) && (sym != lss) && (sym != gtr) && (sym != leq) && (sym !=
geq)) 
        error(22); 
     else { 
        relop = sym; 
        getsym(); 
        expression(fsys,tx,lev); 
        switch (relop) { 
          case eql: gen(opr,0,eq); // 8 
                break; 
          case neq: gen(opr,0,ne); // 9 
                break; 
          case lss: gen(opr,0,lt); // 10 
                break; 
          case geq: gen(opr,0,ge); // 11 
                break; 
          case gtr: gen(opr,0,gt); // 12 
                break; 
          case leq: gen(opr,0,le); // 13 
                break;
       } 
     } 
   } 
} // condition() 
/* generovani kodu pro statement 
     fsys :follow symboly statementu 
     tx :ukazatel na konec tabulky symbolu 
     lev :uroven mista statementu 
*/ 
void statement(SYMSET fsys,int tx,int lev) { 
int i, cx1, cx2;
```

```
SYMSET pom;
```
 **if ((fsys[sym] == 0) && (sym != ident)) {** 

```
 error(10); 
      do 
        getsym(); 
     while (fsys[sym] == 0); } 
   if (sym == ident) { /*nalezen prikaz prirazeni*/ 
      i = position(id,tx); 
     if (i == 0) error(11);
      else 
        if (TABLE[i].kind!=variable) { /*prirazeni do jineho ident. nez promenna*/ 
           error(12); 
          \mathbf{i} = \mathbf{0};
        } 
      getsym(); 
      if (sym == becomes) getsym(); 
      else error(13); 
      expression(fsys,tx,lev); 
      if (i) gen(sto,lev-TABLE[i].CO.vp.level,TABLE[i].CO.vp.adr); 
   } /*hladina místa použití minus hladina deklarace, offset*/ 
   else 
      if (sym == callsym) {/*nalezeno volani podprogramu*/ 
        getsym(); 
        if (sym != ident) error(14); 
              else { 
               if ((i = position(id, tx)) == 0) error(11);
                else { 
                   if (TABLE[i].kind == procedure) gen(cal,lev-
TABLE[i].CO.vp.level,TABLE[i].CO.vp.adr); /*rozdíl úrovní, adresa začátku kódu*/ 
                                          else error(15); 
           } 
                getsym(); 
 } 
      } 
      else 
        if (sym == ifsym) { /*podmineny prikaz*/ 
           getsym(); 
           nuluj(pom); 
           sjednot(pom,fsys); 
          \text{pom}[thensym] = \text{pom}[dosym] = 1;
           condition(pom,tx,lev); 
           if (sym == thensym) getsym(); 
           else error(16); 
           cx1 = cx; /*zapamatování čítače*/ 
           gen(jpc,0,0); /*generování neúplné instrukce*/ 
           statement(fsys,tx,lev); 
           code[cx1].a = cx; /*doplnění adresy*/ 
        } 
        else 
          if (sym == beginsym) \frac{1}{2} /*zacina novy blok*/
             getsym();
```

```
 nuluj(pom); 
             sjednot(pom,fsys); 
             pom[semicolon] = pom[endsym] = 1; 
             statement(pom,tx,lev); 
            while ((\text{stateegsys}[\text{sym}]) || (\text{sym} == \text{semicolon})) {
                if (sym == semicolon) getsym(); 
                else error(10); 
                sjednot(pom,fsys); 
                pom[semicolon] = pom[endsym] = 1; 
                statement(pom,tx,lev); 
 } 
             if (sym == endsym) getsym(); /*konci predchozi blok*/ 
             else error(17); 
           } 
           else 
             if (sym == whilesym) { /*zacina cyklus while*/
                cx1 = cx; /*zapamatujeme čítač instrukcí před podmínkou*/ 
                getsym(); 
                nuluj(pom); 
                sjednot(pom,fsys); 
                pom[dosym] = 1; 
                condition(pom,tx,lev); 
                cx2 = cx; /*zapamatujeme číslo instrukce skoku ven z cyklu*/ 
                gen(jpc,0,0); /*generujeme instrukci skoku, zatím nevíme kam*/ 
                if (sym == dosym) getsym();
                else error(18); 
                statement(fsys,tx,lev); 
                gen(jmp,0,cx1); /*generujeme skok na testování podmínky*/ 
                code[cx2].a = cx; /*doplníme teď známou adresu místa za cyklem*/ 
\begin{array}{ccc} \n\begin{array}{ccc} \n\end{array} & \n\end{array} test(fsys,pom,19); /*test koreknost ukonceni statementu*/ 
      } // statement() 
Obr. while \rightarrow \ll podminka> preskok <prikaz> skok zpet
```

```
var i,j; 
procedure p; 
        begin i := i-1; if i>1 then call p;
         end; 
begin 
         i:=3; 
         call p; 
end.
```
#### **generovany kod: \*\*\*\*\*\*\*\*\*\*\*\*\*\***

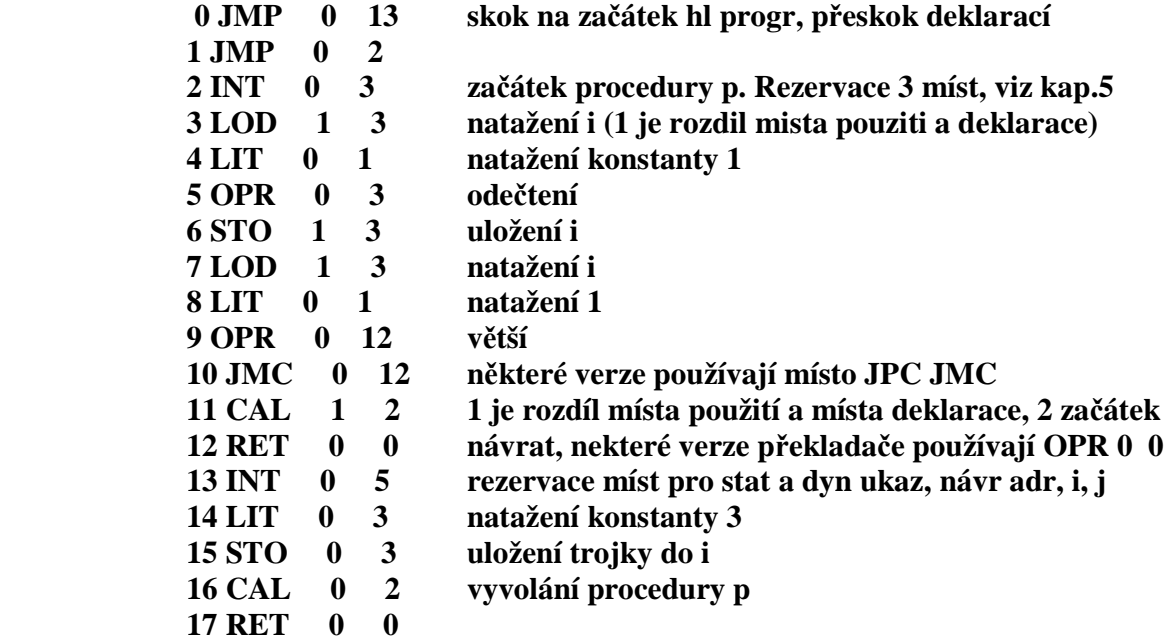

#### **tabulka symbolu:**

**\*\*\*\*\*\*\*\*\*\*\*\*\*\*\*** 

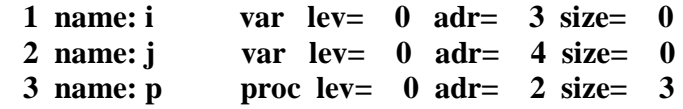

```
Složitější příklad s vnořeným podprogramem: 
var a,aa;procedure p1; 
        var b; 
        procedure p2; 
       begin a := 10; b:=20;
      end; 
    begin call p2; a:=b*b; 
    end; 
begin call p1;aa:=a 
end.
```
**generovany kod: \*\*\*\*\*\*\*\*\*\*\*\*\*\*** 

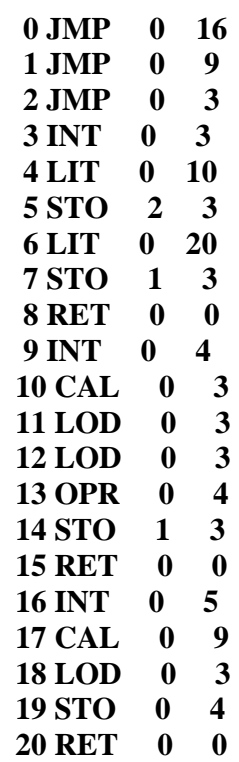

### **tabulka symbolu:**

**\*\*\*\*\*\*\*\*\*\*\*\*\*\*\*** 

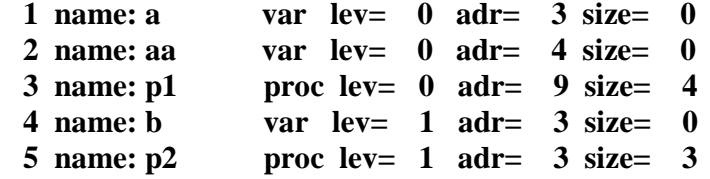